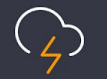

# Building Zap - A look under the hood

Jack Mallers October 24th, 2018

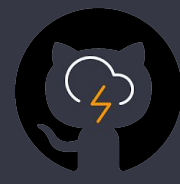

<https://github.com/LN-Zap>

- [zap-desktop](https://github.com/LN-Zap/zap-desktop)
- [zap-iOS](https://github.com/LN-Zap/zap-iOS)
- [swiftBTC](https://github.com/LN-Zap/SwiftBTC)
- [docker-btc](https://github.com/LN-Zap/docker-btcd)
- [lnd](https://github.com/LN-Zap/lnd)
- [zapconnect](https://github.com/LN-Zap/zapconnect)
- [zap-tutorials](https://github.com/LN-Zap/zap-tutorials)
- docker-Ind

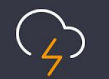

# Zap Desktop

- Why not React Native?
- Ensure code quality
- Automate workflows
- High level look
- LND / BTCD
- Backend components

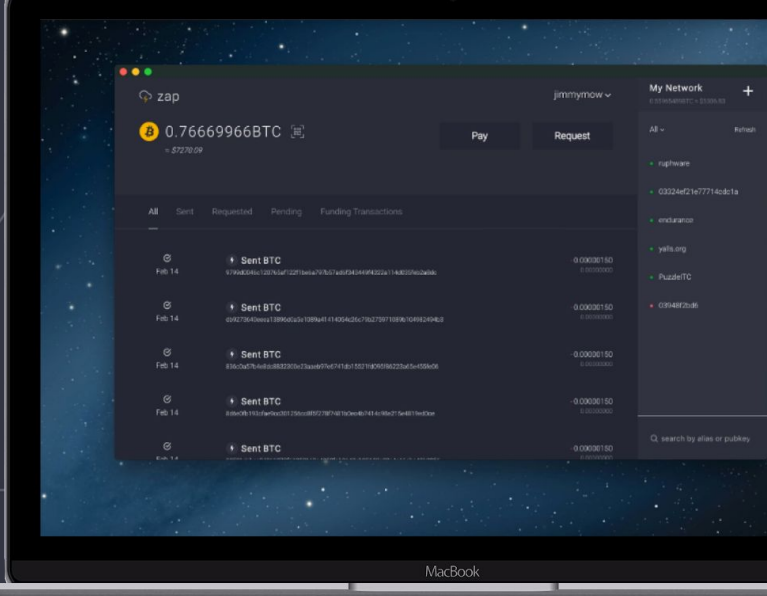

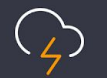

## React Native goals

- Allow a team to move faster
- Only write code once for mobile
- Improve upon the developer experience

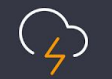

### **React Native**

- Highly ambitious, immature and moves fast
- Still requires native development (Native Modules)
- Performance and app size not as good as native
- Attracting contributors is difficult

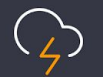

## Ensure code quality

- Flowtype wheteler
- Eslint Code quality
- Stylelint workflows
- Prettier
- Coveralls and the containers and the Containers
- Storybook at the stage state state state of the stage state state state state state state state state state of the stage state state state state state state state state state state state state state state state state sta

https://ln-zap.github.io/zap-desktop/?no-cache=1<br>|

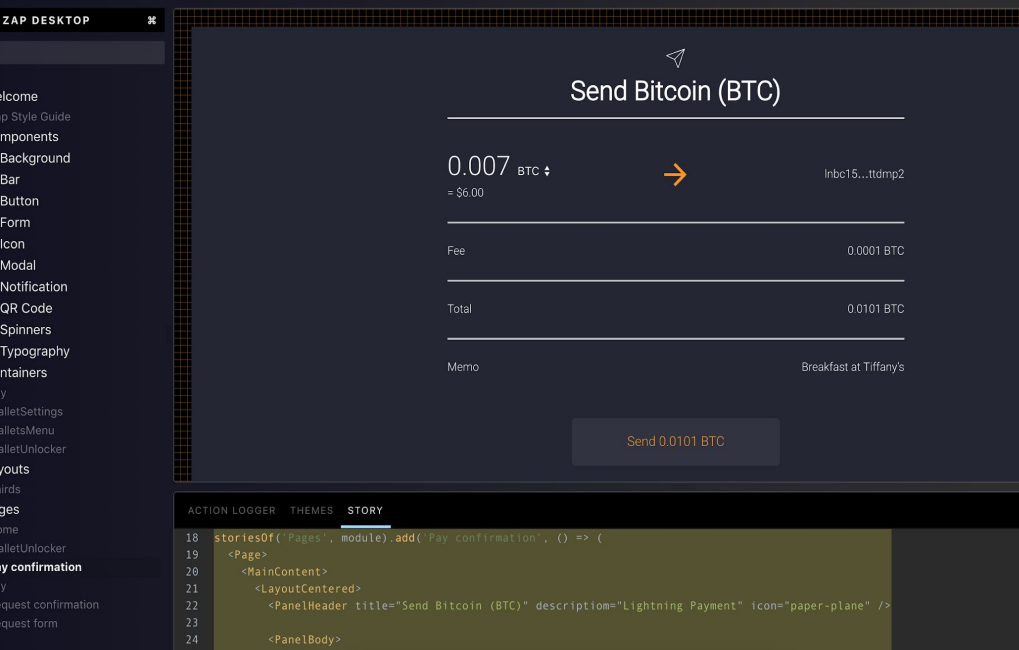

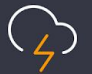

### $\bullet\bullet\bullet$  $\Diamond$  zap

Your Wallets Wallet #1 Wallet #2

### More

- Why notice and Mode<br>Digital Ocean Node<br>BTC Pay Server Chain

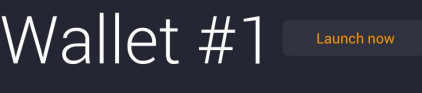

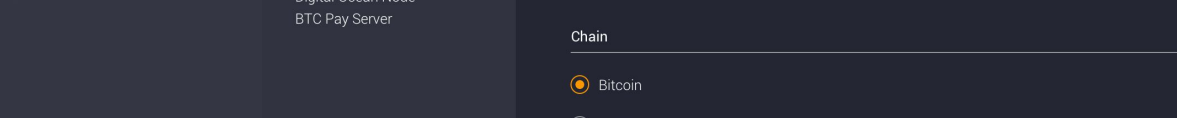

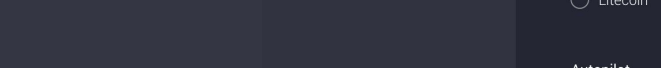

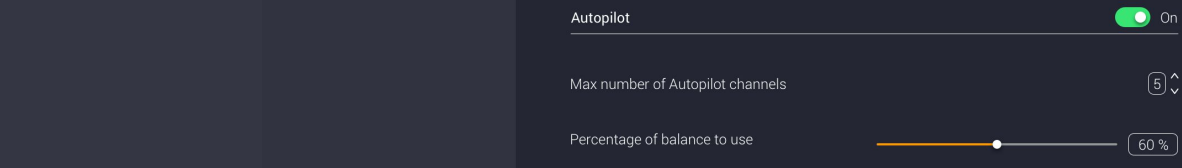

.

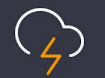

## Automated workflows

- Github **Aastronic React Native?**
- Travis **Code quality of the code of the code of the code of the code of the code of the code of the code of th**
- AppVeyor
- Electron-Builder<br>- GoReleaser
- GoReleaser

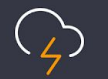

# High level look

- Electron + React (Redux)
- Spawn local LND with neutrino + remote node + BTCPay
- Communicating with LND with gRPC

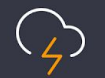

### Electron and React

- Write code once for all platforms
- Strong community support
- More favorable and flexible for designers
- Reusable components for potential/future web apps

## Zap + LND

- General product approach

- High level look at the stack

 $>$  var fs = require('fs');

 $>$  var grpc = require('grpc');

 $>$  var lnrpc = qrpc.load('rpc.proto').lnrpc;

> process.env.GRPC\_SSL\_CIPHER\_SUITES = 'HIGH+ECDSA'

> var lndCert = fs.readFileSync('LND DIR/tls.cert');

> var sslCreds = grpc.credentials.createSsl(lndCert);

 $>$  var macaroonCreds =  $q$ rpc.credentials.createFromMetadataGenerator(function(args var macaroon =  $fs.readFilesYnc('LND DIR/admin.macaroon'):toString('hex');$ var metadata =  $new$  qrpc. Metadata() metadata.add('macaroon', macaroon);

callback(null, metadata);

 $\}$ :

> var creds = grpc.credentials.combineChannelCredentials(sslCreds, macaroonCreds

> var lightning = new lnrpc.Lightning('localhost:10009', creds);

```
> var request = {}
```
> lightning. getInfo(request, function(err, response) { console.log(response);

### $\rightarrow$

 $\overline{A}$ 

"identity\_pubkey": <string>, "alias": <string>, "num\_pending\_channels": <uint32>, "num active channels": < uint32>, "num peers": < uint32>, "block\_height": <uint32>, "block\_hash": <string>, "synced\_to\_chain": <bool>, "testnet": <bool>, "chains": <array string>, "uris": <array string>, "best\_header\_timestamp": <int64>, "version": <string>,

-}

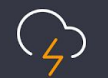

}<br>}

# Zap + LND

### class Lightning {

mainWindow: BrowserWindow

- Backend components

service: any

IndConfig: LndConfig

subscriptions: LightningSubscriptionsType

fsm: StateMachine

 $\lambda$ 

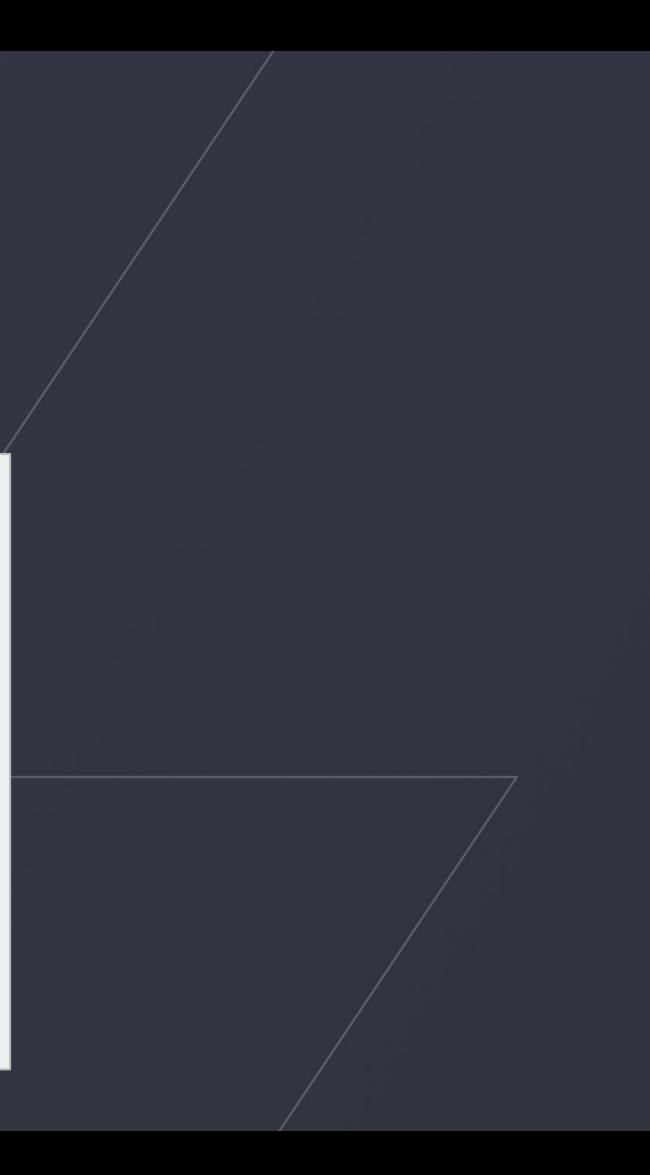

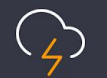

# Zap + LND

### this.fsm = new StateMachine({<br>init: 'ready',

init: 'ready',

transitions: [

transitions: [<br>{ name: 'connect', from: 'ready', to: 'connected' },

{ name: 'disconnect', from: 'connected', to: 'ready' },

{ name: 'terminate', from: 'connected', to: 'ready' }<br>],

],

### methods: {

methods: {<br>onBeforeConnect: this.onBeforeConnect.bind(this), onBeforeDisconnect: this.onBeforeDisconnect.bind(this), onBeforeTerminate: this.onBeforeTerminate.bind(this)<br>}

 $\mathcal{F}(\mathcal{D})$  - Backend components of  $\mathcal{D}(\mathcal{D})$  } })

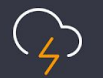

# LND + Neutrino

```
// Spawn lnd process.
```

```
// Spawn ind process.<br>this.process = spawn(this.IndConfig.binaryPath, neutrinoArgs)
```

```
.on('error', error \Rightarrow {
```

```
.on('error', error => {<br>mainLog.debug('Neutrino process received "error" event with error: %s', error)
this.emit(ERROR, error, this.lastError)<br>3)
```

```
 })
```

```
\text{Con}('exit', (code, signal) => {
```

```
 mainLog.debug(
```
'Neutrino process received "exit" event with code %s and signal %s',

```
 code,
```
- High level look at the stack at the stack at the stack at the stack at the stack at the stack at the stack at the stack at the stack at the stack at the stack at the stack at the stack at the stack at the stack at the st signal

 $\rightarrow$ 

)<br>this.process = null

```
this.emit(EXIT, code, signal, this.lastError)<br>
{
```
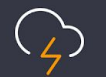

})

## Remote node connections

### startLnd({

type: connectionType,

string: connectionString,

host: connectionHost,

cert: connectionCert,

 $\left\{ \cdot \right\}$ 

macaroon: connectionMacaroon

- Backend components

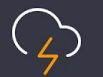

## BTCPay connection

### - Why not React Native? "configurations":

### $\frac{1}{3}$  $\sqrt{2}$  $\{$

 } ] }

{

"chainType": "Mainnet",<br>"type":"arnc" "cryptoCode":"BTC",<br>"heet":"bteney nieelee derier eers"  $\text{C}$ "port":443, - High level at the stack at the stack of the stack of the stack of the stack of the stack of the stack of the stack of the stack of the stack of the stack of the stack of the stack of the stack of the stack of the stack o "macaroon":"example\_macaroon\_here"<br>} "type":"grpc", "host":"btcpay.nicolas-dorier.com", "port":443, "ssl":true,

 $\mathbf{B}$  - Backend components of  $\mathbf{B}$ 

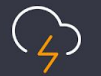

## Communicating with LND

### $\mathsf{gRPC}$  answered  $\mathsf{F}_{\mathsf{initiallet}}$  $\mathsf{REST}$   $\blacksquare$ gRPC REST

### **Back to Developer Site**

### Q Search

### **LND gRPC API Reference**

- Get transactions<br>- Automate workflows<br>- Automate workflows<br>- Automate SubscribeTransactic<br>- Automate SubscribeTransactic SendMany **NewAddress** SignMessage - General productions of the Connect Peer<br>
Disconnect Peer<br>
Disconnect Peer - High level look at the stack at the stack at the stack at the stack at the stack at the stack at the stack a<br>And the stack at the stack at the stack at the stack at the stack at the stack at the stack at the stack at th<br> **ClosedChannels OpenChannelSync OpenChannel** 

### $\frac{\text{https://dev.lighthing.commun}}{\text{https://dev.lighthing.commun}}$

**LND gRPC API Reference** 

Welcome to the gRPC API reference documentation for LND, the Lightning Network Daemon.

This site features the API documentation for Incli (CLI), Python, and JavaScript in order to communicate with a local lnd instance through gRPC. It is intended for those who already understand how to work with LND. If this is your first time or you need a refresher, you may consider perusing our LND developer site featuring a tutorial, resources and guides at dev.lightning.community.

The examples to the right assume that the there is a local lnd instance running and listening for gRPC connections on port 10009. LND\_DIR will be used as a placeholder to denote the base directory of the lnd instance. By default, this is ~/. lnd on Linux and ~/Library/Application Support/Lnd on macOS.

At the time of writing this documentation, two things are needed in order to make a gRPC request to an lnd instance: a TLS/SSL connection and a macaroon used for RPC authentication. The examples to the right will show how these can be used in order to make a successful, secure, and authenticated gRPC request.

The original rpc.proto file from which the gRPC documentation was generated can be found here.

### Simple RPC

GenSeed is the first method that should be used to instantiate a new Ind instance. This method allows a caller to generate a new aezeed cipher seed given an optional passphrase. If ssary to decrypt the cipherseed to expose the internal

### shell python javascript

[api.lightning.community](http://api.lightning.community)

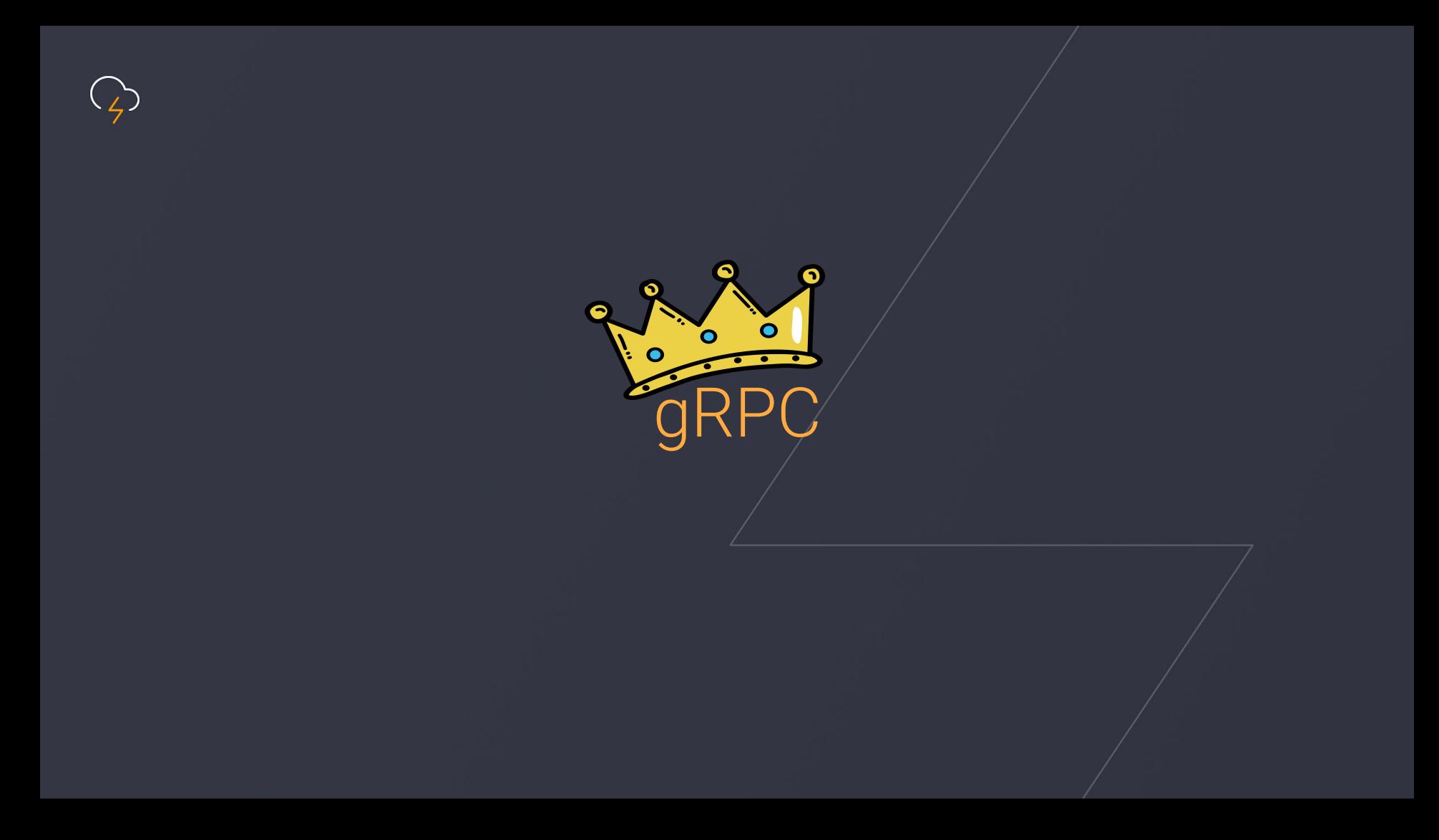

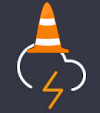

### case 'sendCoins':

- Why not React Native? Native? Native? Native? Native? Native? Native? Native? Native? Native? Native? Native? Native? Native? Native? Native? Native? Native? Native? Native? Native? Native? Native? Native? Native? Native - Ensure code de la Roma de la Code de la Code de la Code de la Code de la Code de la Code de la Code de la Co<br>1990 : la Code de la Code de la Code de la Code de la Code de la Code de la Code de la Code de la Code de la C case 'openChannel':<br>
// Bespence is empty. Streamin  $\frac{1}{2}$  // { pubkey, localamt, pushamt } - Grammer Controller<br>
.openChannel(lnd, event, data) - Alten (channel => {<br>
log.info('CHANNEL: ', channel) event.sender.send('channelSuccessful', { channel } // Transaction looks like { txid: String } //  $\{$  amount, addr  $\}$  = data walletController .sendCoins(lnd, data) .then( $({$  txid  $})$  => event.sender.send('transactionSug  $\left( \begin{array}{cc} \end{array} \right)$ .catch(error  $\Rightarrow$  { log.error('error: ', error) }) break // Response is empty. Streamin channelController .then(channel  $\Rightarrow$  { return channel

and the Backend components of the Backend components of the components of the components of the components of <br>
Separate the components of the components of the components of the components of the components of the compone })

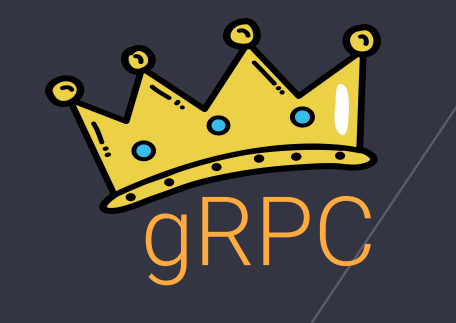

### - Review process await this.openChannel({ pubkey, amount });

- High level look at the stack

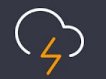

# Managing LND + BTCD

- Continually track HEAD
- Manage our own LND fork
- Ind-binary workflows
- Patch and test PRs that affect/Zap

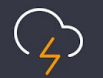

## Our own LND fork

- Ability to bundle pre-built binaries with our codebase (developers<br>den't peed te set it un themselves) don't need to set it up themselves)
- Ability to bundle binaries with experimental features enabled that are not available in the binaries that Lightning Labs creates
- Ability to bundle binaries with new / upcoming / unmerged PR's<br>Ability to release undeted versions of LND an eur awn sebedule
- ribility to release appared versions to - Ability to release updated versions of LND on our own schedule

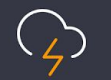

### Install LND from npm  $\rightarrow$

- Ensure code quality

- High level look at the stack

> npm install lnd-binary

> npx lnd --version

> npx Ind --version<br>Ind version 0.5.0-beta commit=v0.5-beta-148-g6b19df162a161079ab794162b45e8f4c7bb8beec-dirty

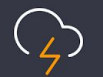

- LND / BTCD

```
"config": {<br>,"style_paths": "app/styles/*.scss app/components/**/*.scss app/components/**/*.js",
"Ind-binary": {<br>"binaryVersion": "0.5-beta-21-g25145acc",
"binarySite": "https://github.com/LN-Zap/lnd/releases/download"
 - Review process
// package.json
"config": {
    "lnd-binary": {
    }
}
```
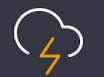

const lndBinary = require('lnd-binary')

function install(platform, arch, dest)  $\{$ <br>process on WIND BINARY BLATFORM = platform -<br>process.env.LND\_BINARY\_ARCH = arch  $\frac{1}{2}$ process.env.LND\_BINARY\_PLATFORM = platform process.env.LND\_BINARY\_DIR = dest

```
return IndBinary.install()<br>}
```
}

return install('darwin', 'amd64', 'resources/bin/mac/x64') then(() => install('darwin', '386', 'resources/bin/mac/ia32'))<br>then(() => install('windows', 'amd64', 'resources/bin/win/x64')) then(() => install('windows', '386', 'resources/bin/win/ia32'))  $\cdot$  then(() => install('linux', '386', 'resources/bin/linux/ia32')) .then(() => install('windows', 'amd64', 'resources/bin/win/x64')) .then(() => install('linux', 'amd64', 'resources/bin/linux/x64'))

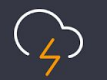

### - Why not React Native? > yarn package

### - Ensure code quality of the code of the code of the code of the code of the code of the code of the code of the code of the code of the code of the code of the code of the code of the code of the code of the code of the c "scripts": {

### ...<br>"fetch-lnd": "node ./internals/scripts/fetch-lnd-for-packaging.js",

### - Review processes processes<br>- Review processes "package": "npm run build && npm run fetch-lnd && build",<br>... ...

### ...

}

...

- 
- 
- 
- Backend components
- - -

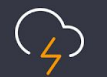

## Backend components

- BTCD and React Native
- LND code quality of  $\sim$
- Docker workflows
- Kubernetes
- Google Cloud
- All infrastructure components versioned and deployable with a single command

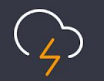

## **Thanks**

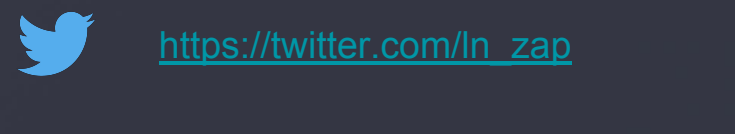

[https://twitter.com/ln\\_zap](https://twitter.com/ln_zap)

https://github.com/LN-Zap

 $\mathbf{F} = \mathbf{F} \mathbf{F} \mathbf$ 

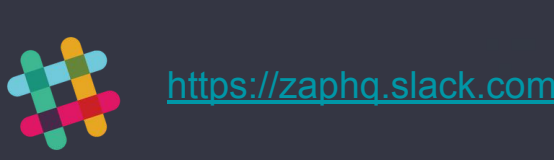

- <https://zaphq.slack.com><br>https://zaphq.slack.com

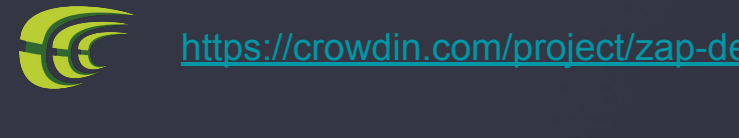

<https://crowdin.com/project/zap-desktop-test>